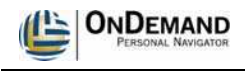

## **Access and Navigate Xythos**

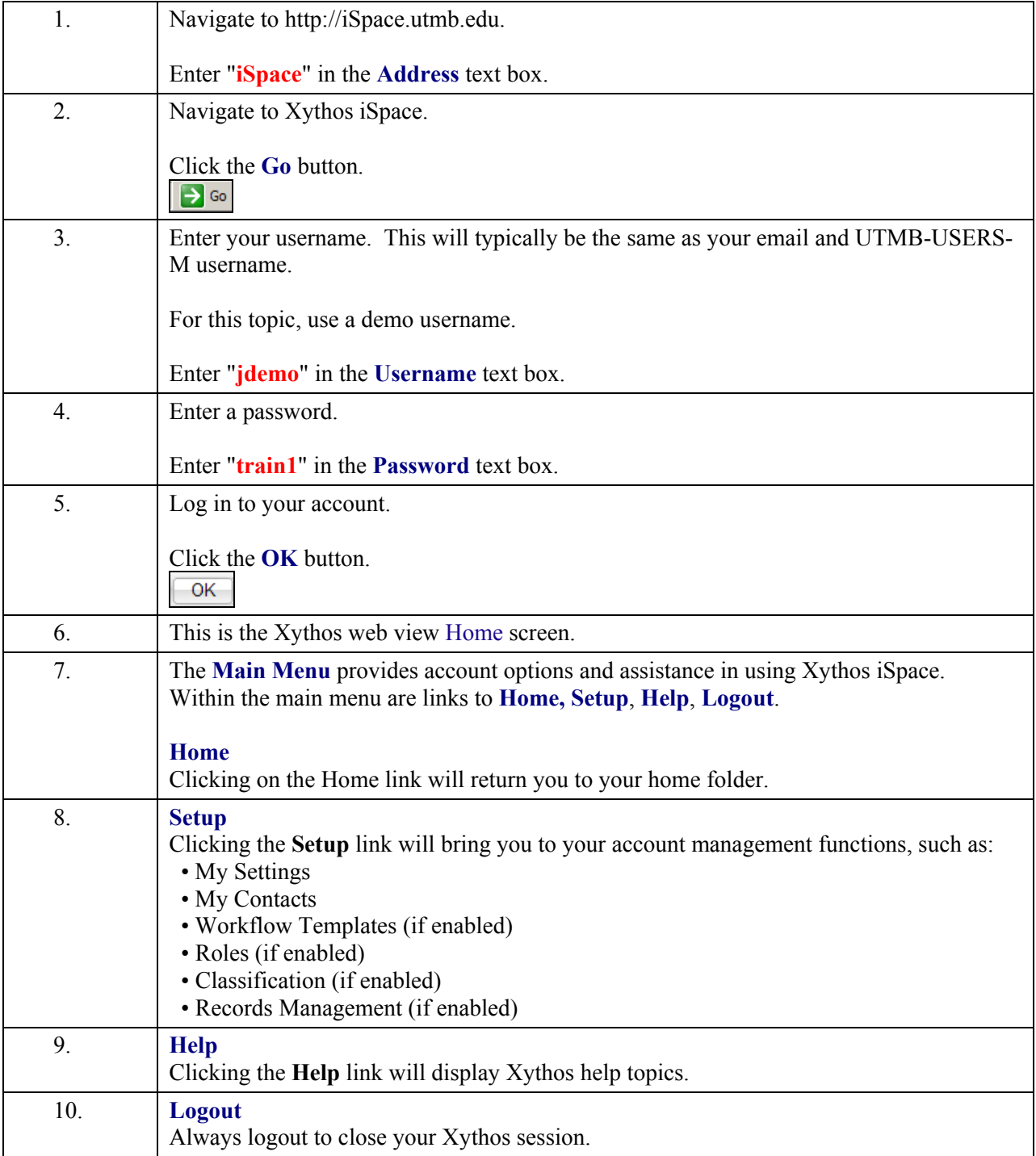

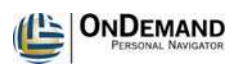

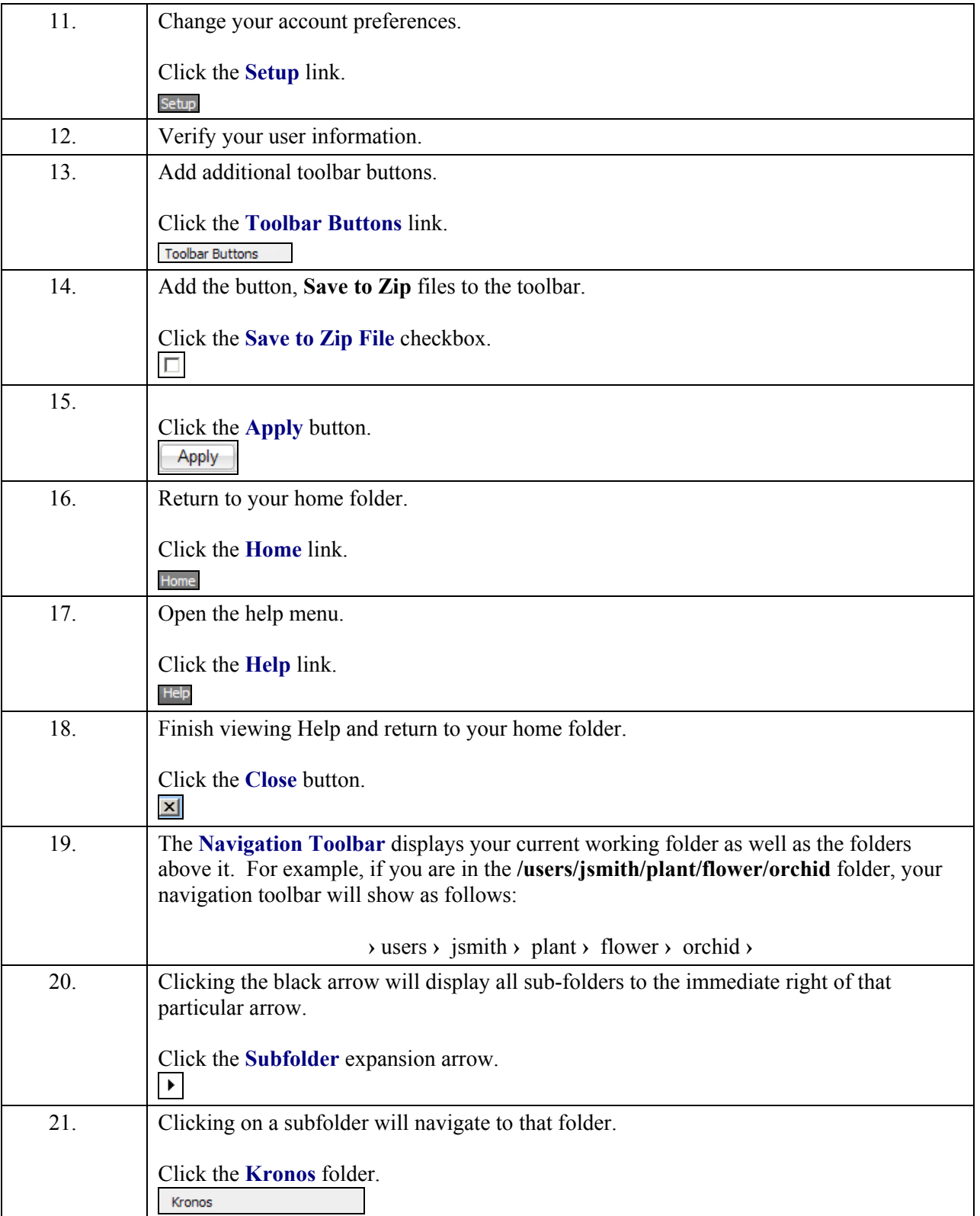

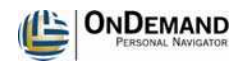

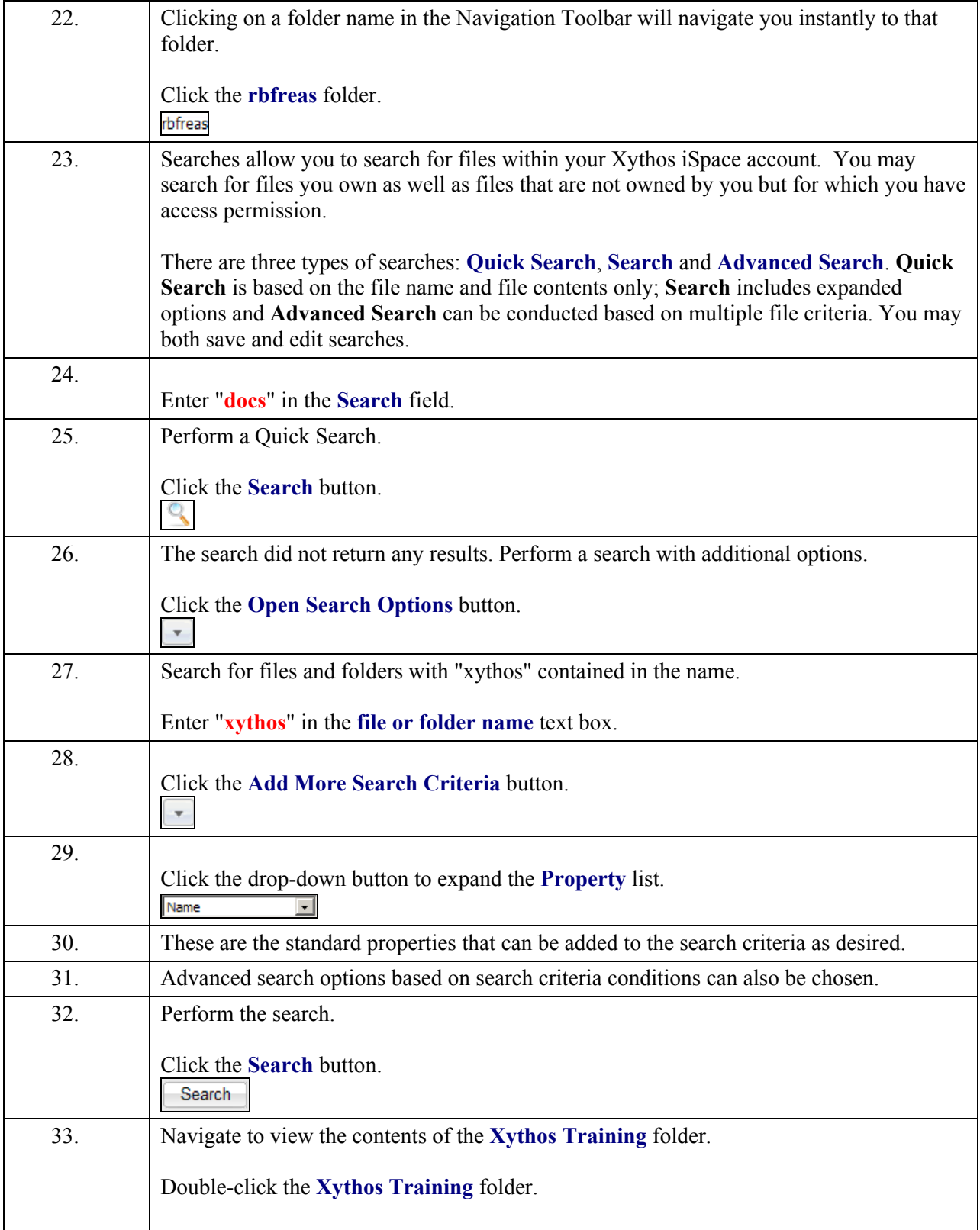

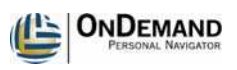

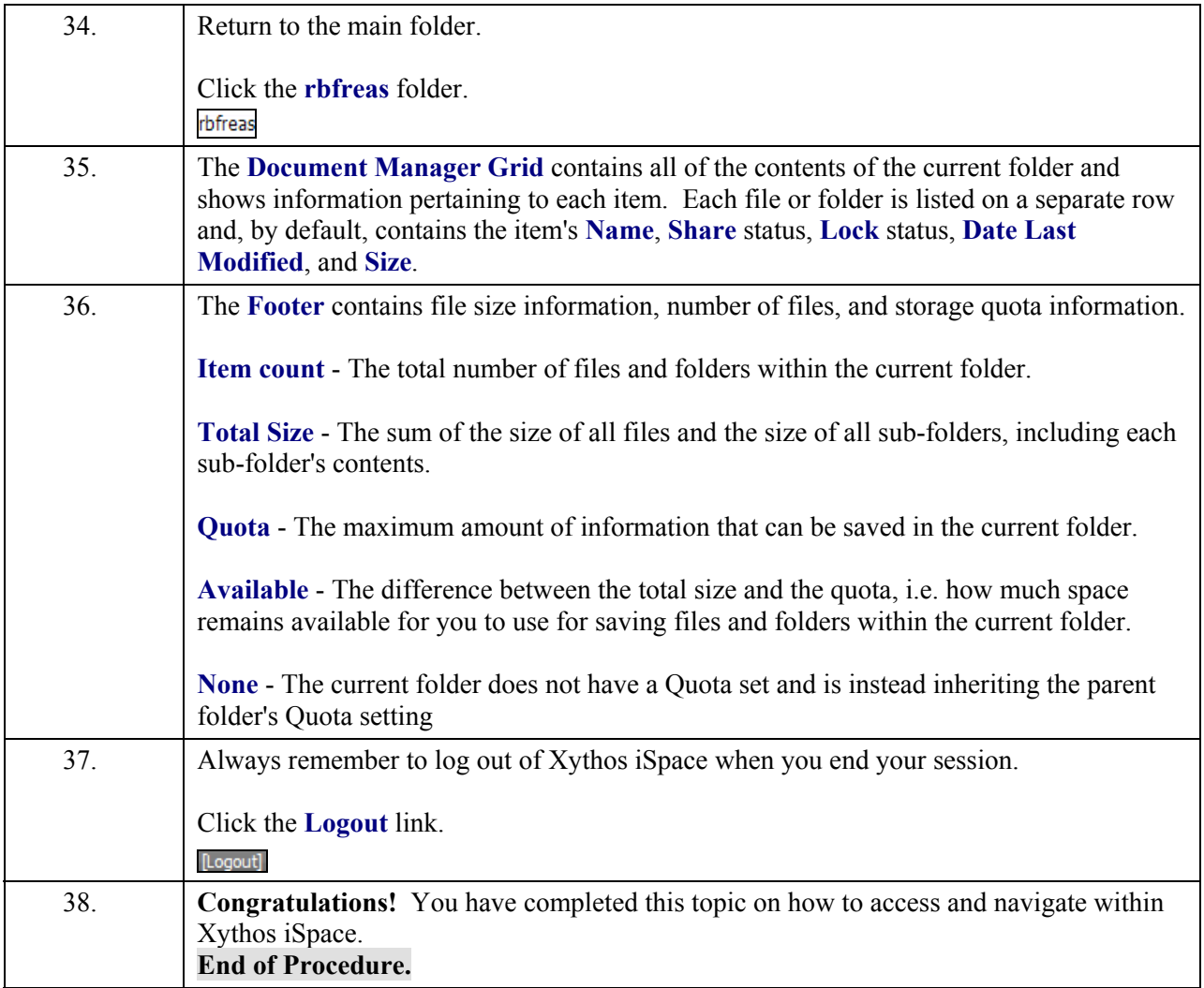